## 23.3.1 Eigenschaften und Konstanten der Klasse Paint

In diesem Kapitel werden Ihnen Eigenschaften und ausgewählte Konstanten der Klasse Paint (gb.qt4) vorgestellt.

## 23.3.1.1 Eigenschaften

Die Klasse *Paint* verfügt über diese Eigenschaften:

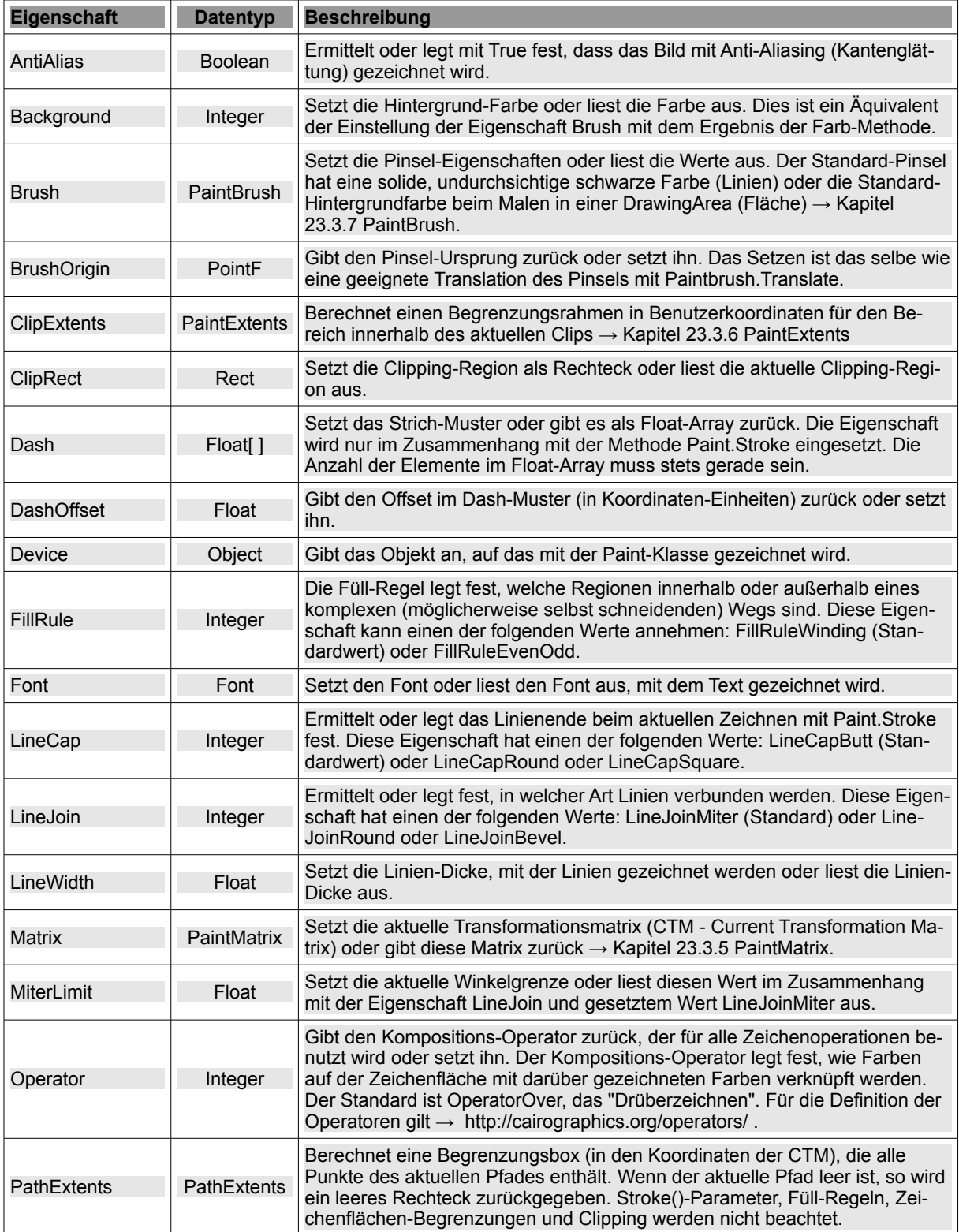

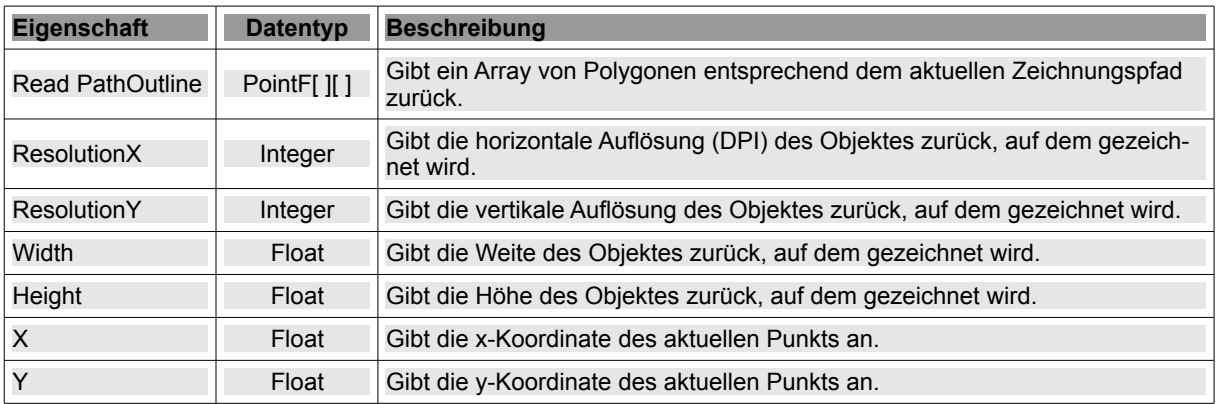

Tabelle 23.3.1.1.1 : Eigenschaften der Klasse Paint

## 23.3.1.2 Ausgewählte Konstanten

Für die Klasse *Paint* werden nur wenige, ausgewählte Konstanten beschrieben. Für weitere Informationen lohnt ein Blick auf die Seiten unter *http://gambaswiki.org/wiki/comp/gb.qt4/paint*.

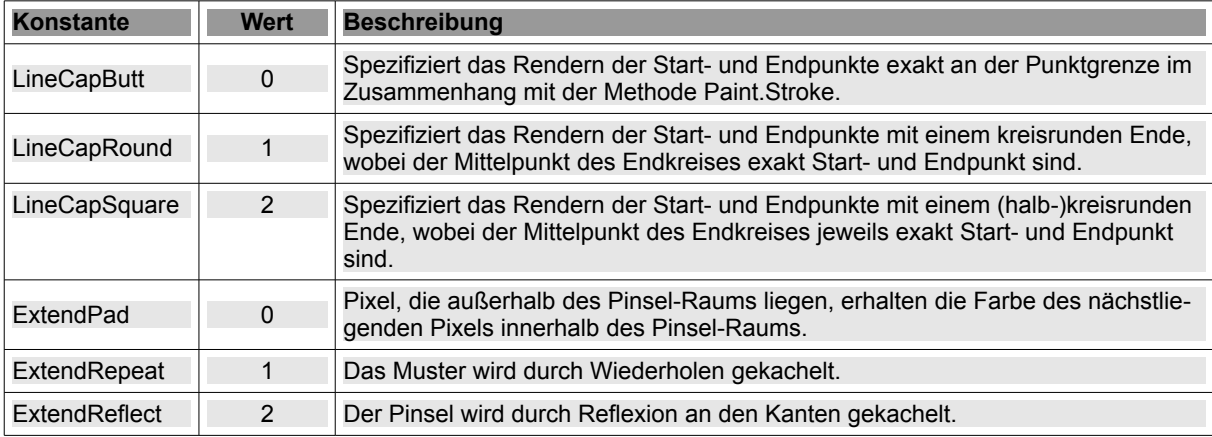

Tabelle 23.3.1.2.1 : Ausgewählte Konstanten der Klasse Paint

## Hinweis:

Die Extend-Konstanten können Sie als Parameter nur an die Methoden *Paint.LinearGradient()* und *Paint.RadialGradient()* übergeben.